## SAP ABAP table /BEV2/ED\_IF\_EDPER\_S {Interface BADI for Period Closings (Month)}

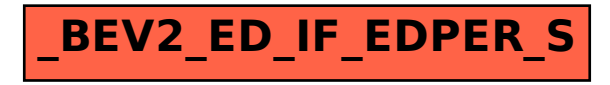